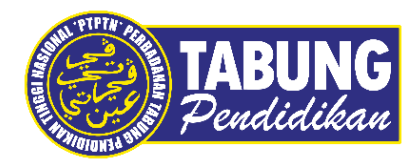

## **Panduan Pengguna**

Semakan Wang Pendahuluan Pinjaman (WPP)

**VERSI 1.0** 

**Disediakan oleh:**

Perbadanan Tabung Pendidikan Tinggi Nasional

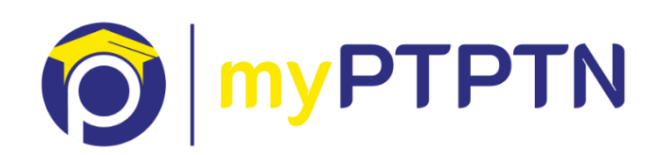

Semakan Wang Pendahuluan Pinjaman (WPP)

## **4.1 WPP - Web**

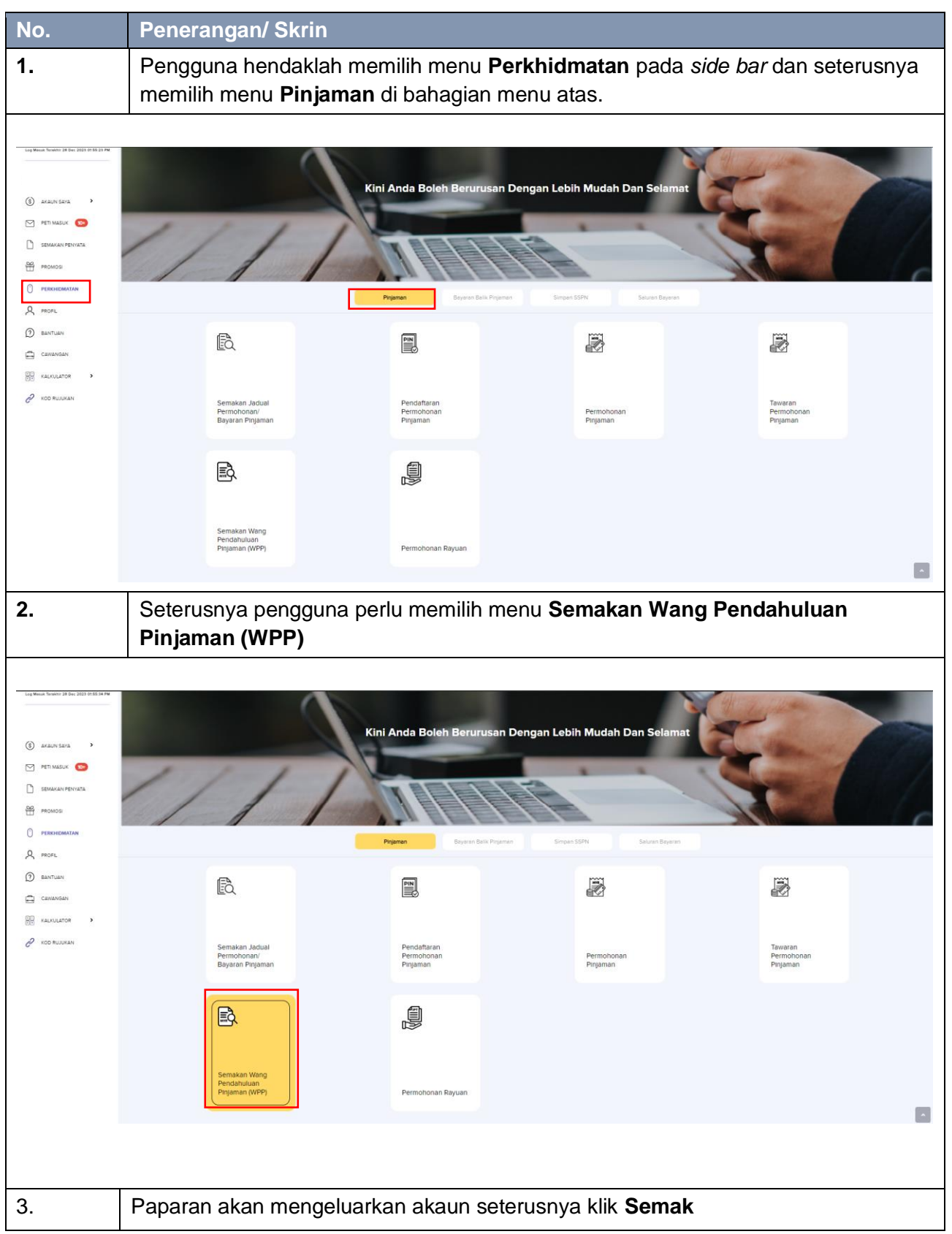

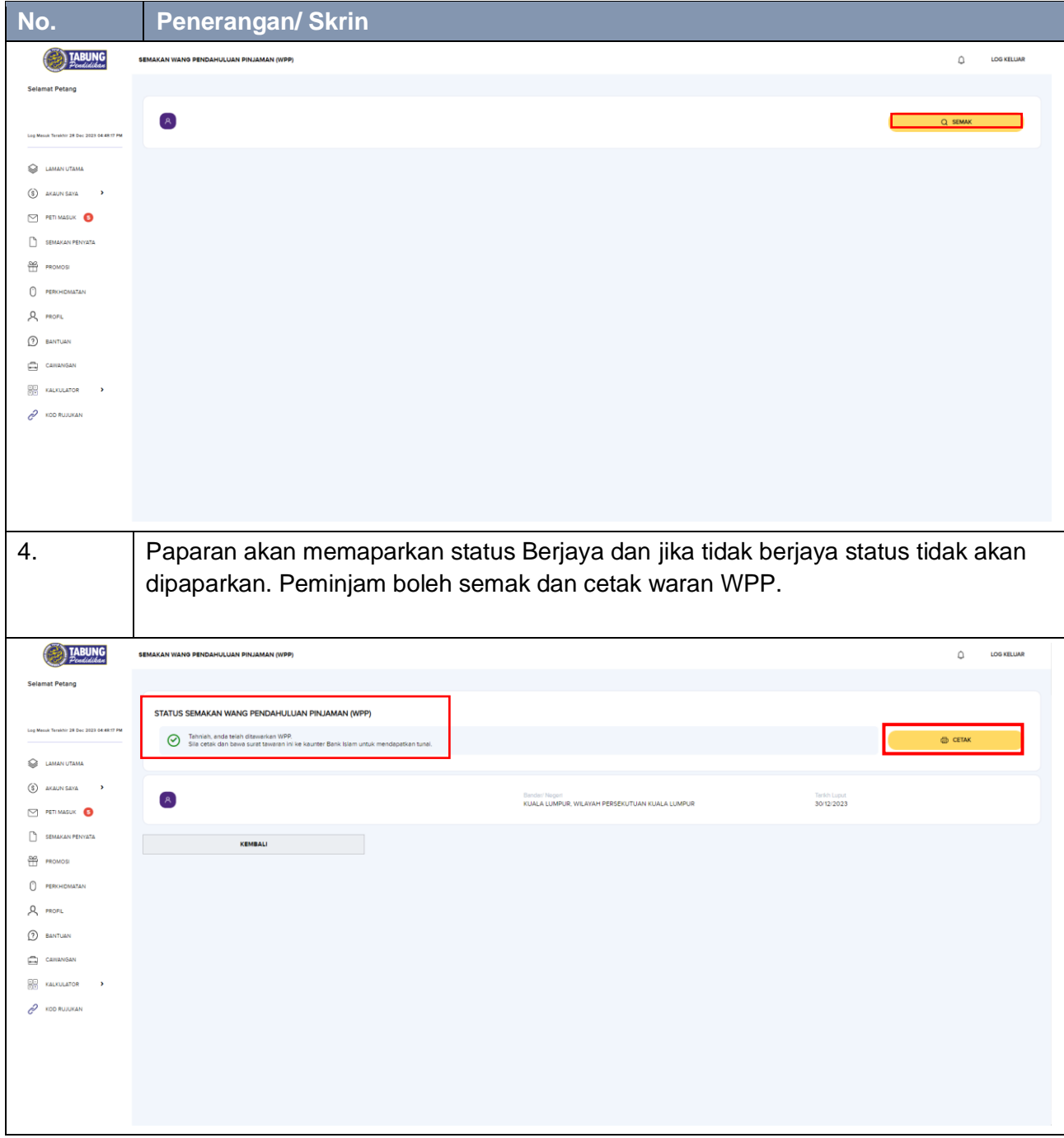

## **4.2 WPP - Mobile**

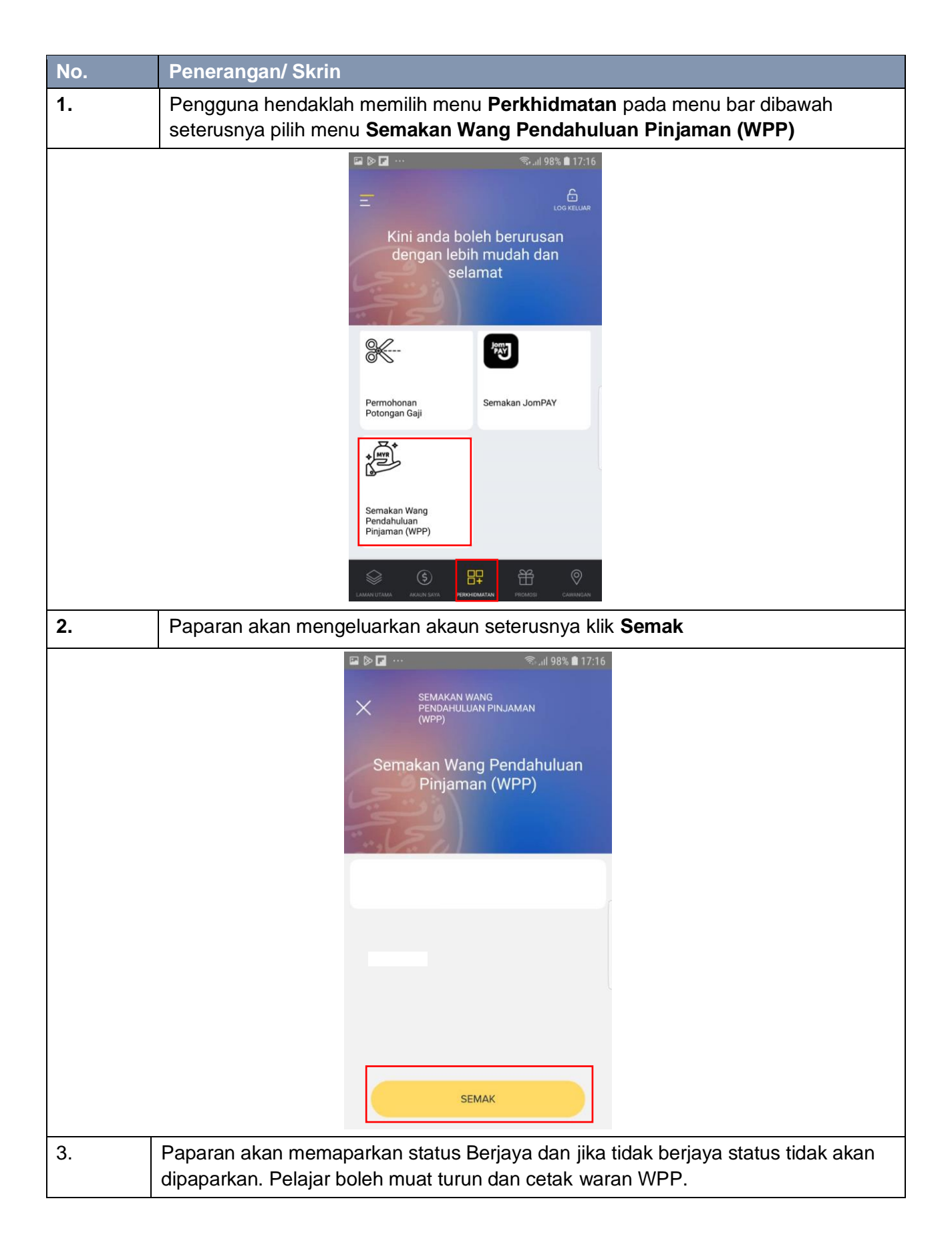

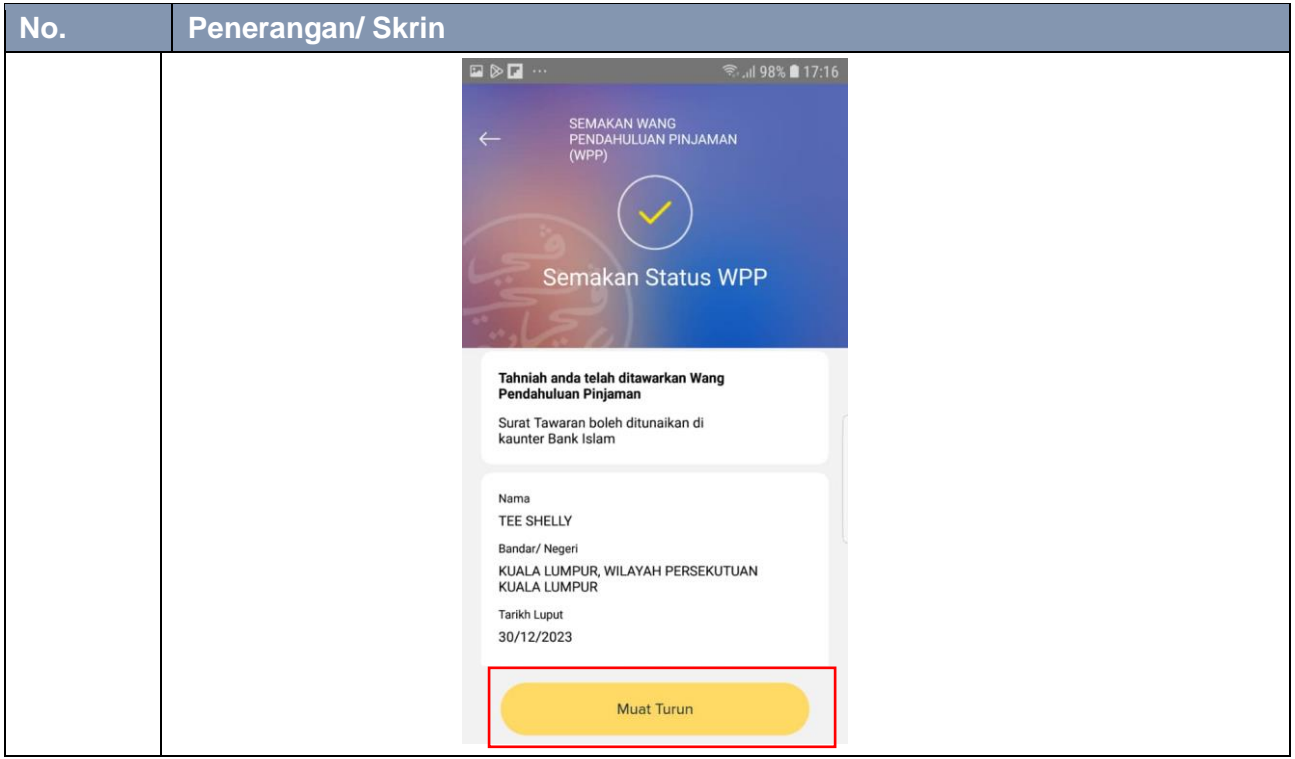